# **LCR SUR MATRICIELLE**

## • **Description générale :**

Document Lettre de change relevé.

### • **Cas d'utilisation :**

Donner l'ordre à son client (le tiré) de payer un montant déterminé, à une date déterminée. Modèle pour imprimante matricielle.

#### • **Paramètres de sélection :**

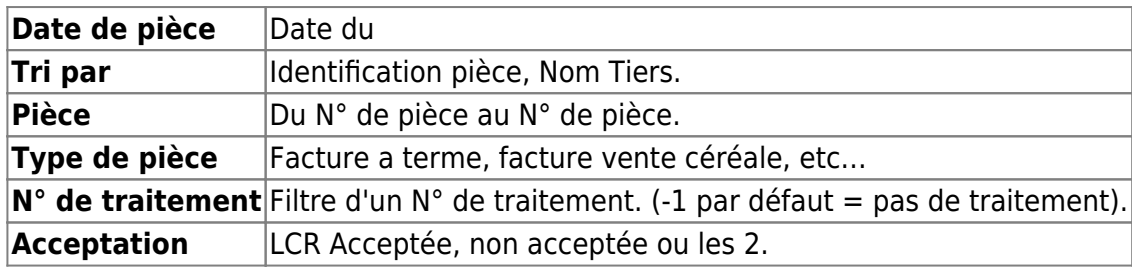

• **LCR**

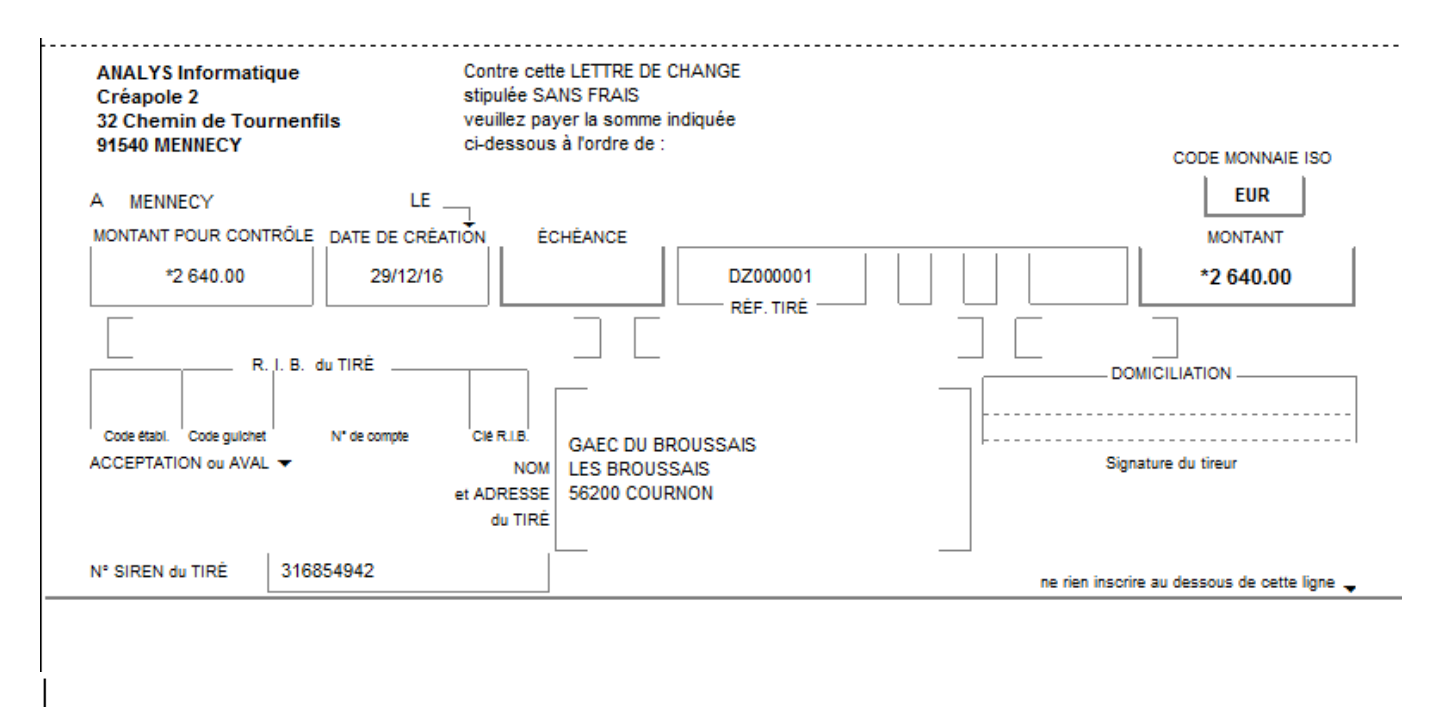

From:

<https://wiki.atys.analys-informatique.com/>- **Wiki Atys**

#### Permanent link: **[https://wiki.atys.analys-informatique.com/doku.php?id=wiki:editions:catalog:lcr\\_lcrsurmatricielle](https://wiki.atys.analys-informatique.com/doku.php?id=wiki:editions:catalog:lcr_lcrsurmatricielle)**

Last update: **2020/04/07 17:47**